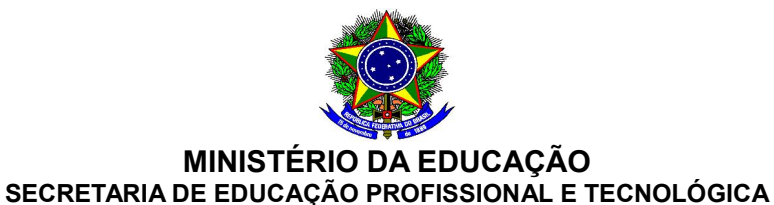

INSTITUTO FEDERAL DE EDUCAÇÃO, CIÊNCIA E TECNOLOGIA DO SERTÃO PERNAMBUCANO

CAMPUS FLORESTA

## **PROGRAMA DE DISCIPLINA**

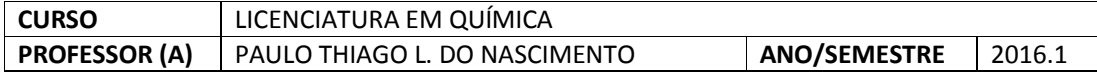

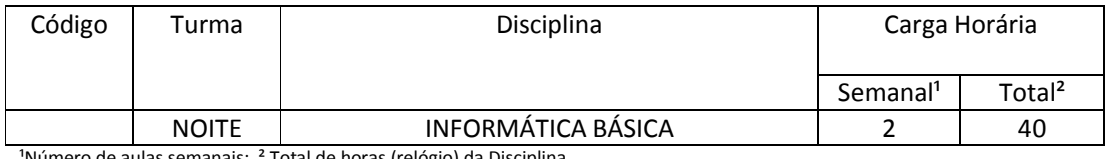

Número de aulas semanais; <sup>2</sup> Total de horas (relógio) da Disciplina.

**Ementa**

 Conceitos Básicos: Histórico. Hardware: Componentes do Computador. Software: Sistema Operacional. Programas Aplicativos e Utilitários (editores de texto, planilhas eletrônicas).

**Objetivos**

 Familiarizar o aluno com noções e conceitos básicos em informática, bem como possibilitá-lo desenvolver habilidades na utilização de softwares aplicativos e utilitários que possam ser utilizados como ferramentas de trabalho em outras disciplinas e em sua vida profissional.

## **Conteúdo Programático**

Unidade I – Histórico

- 1. Evolução Computacional
- 2. Válvula Termoiônica
- 3. Pacotes de Dados (bit , Byte, Nibble, Word, D.Word)
- 4. Aplicações Contemporâneas

## Unidade II – Hardware

- 1. Dispositivos de E/S
- 2. Processadores
- 3. Memórias
- 4. Dispositivos para armazenamento de dados

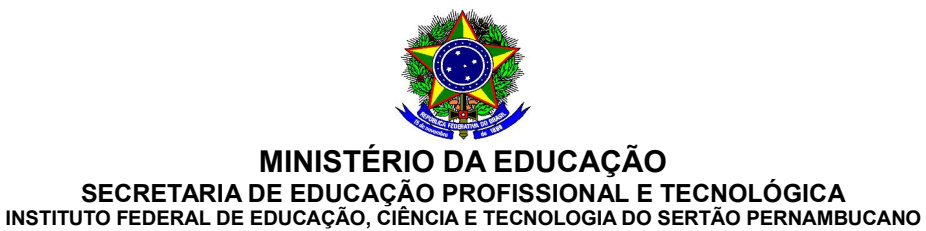

CAMPUS FLORESTA

5. Fonte de Alimentação

## Unidade III – Software

- 1. Conceitos básicos: Janelas, Arquivos, Pastas.
- 2. Janelas: Maximizar, minimizar, mover, fechar, trazer para frente.
- 3. Copiar ou mover informações: Copiar e colar, arrastar e soltar.
- 4. Trabalhar com arquivos e pastas: mover, copiar, apagar, renomear.

#### **Editor de Texto**

- 1. Conceitos básicos: Página, margens, parágrafos, linhas.
- 2. Formatação de texto: Fonte, alinhamento, margens.
- 3. Copiar, colar, mover textos.
- 4. Cabeçalhos e rodapés.
- 5. Corretor ortográfico.
- 6. Inserção de Imagens/Gráficos
- 7. Tabelas.

#### **Editor de planilhas e cálculos**

- 1. Conceitos básicos: Pastas, planilhas, linhas, colunas, células.
- 2. Tipos de dados: Texto, valores, números, datas, hora, referências, fórmulas.
- 3. Operadores aritméticos.
- 4. Selecionar, copiar, mover e apagar células.
- 5. Formatação de células: Fonte, contornos, preenchimento, alinhamento, decimais.
- 6. Fórmulas e funções
- 7. Gráficos
- 8. Dados: Ordenação, Filtros, Subtotais.

#### **Ferramentas adicionais**

- 1. Winzip e outros compactadores
- 2. PowerPoint
- 3. Instalação de programas

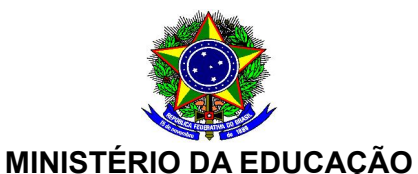

# SECRETARIA DE EDUCAÇÃO PROFISSIONAL E TECNOLÓGICA

INSTITUTO FEDERAL DE EDUCAÇÃO, CIÊNCIA E TECNOLOGIA DO SERTÃO PERNAMBUCANO

CAMPUS FLORESTA

#### **Metodologia**

- 1. Aulas expositivas;
- 2. Atividades práticas no laboratório;
- 3. Trabalho em grupo.

## **Avaliação**

- 1. Provas teóricas;
- 2. Trabalhos;
- 3. Avaliação de atividades desenvolvidas no laboratório.

#### **Bibliografia Básica**

 **E. ALCALDE, M. GARCIA E S. PENÜELAS: Informática Básica, Editora Pearson**

**Bibliografia Complementar**

 **COSTA, R. AQUILA, R: Informática Básica, Editora Impetus.**